## 系统监控-wsdl地址

该页面列出Smartbi中内置的WebService API接口,并提供这些WebService的WSDL访问地址。用于二次开发,以满足非J2EE平台的客户环境(如.Net平 台) 实现与Smartbi系统的集成要求。

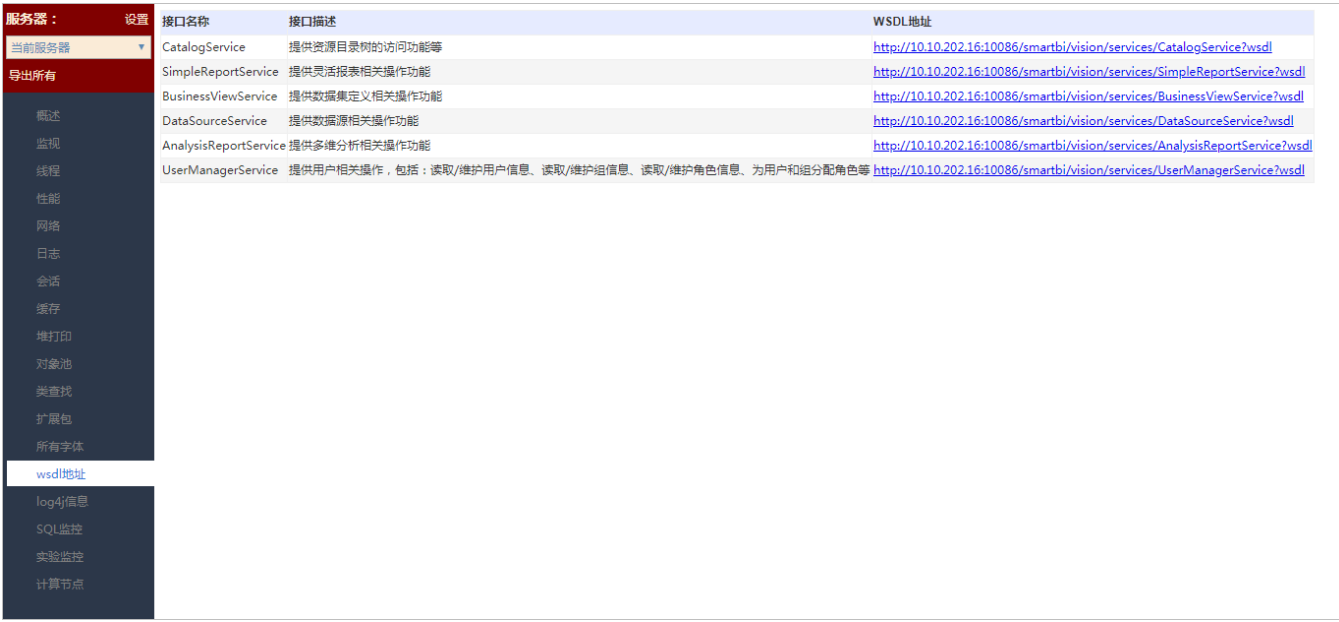

说明:

点击WSDL地址中的链接,可查看相应的内容。